## Fichier:Stand IT etape 2..jpg

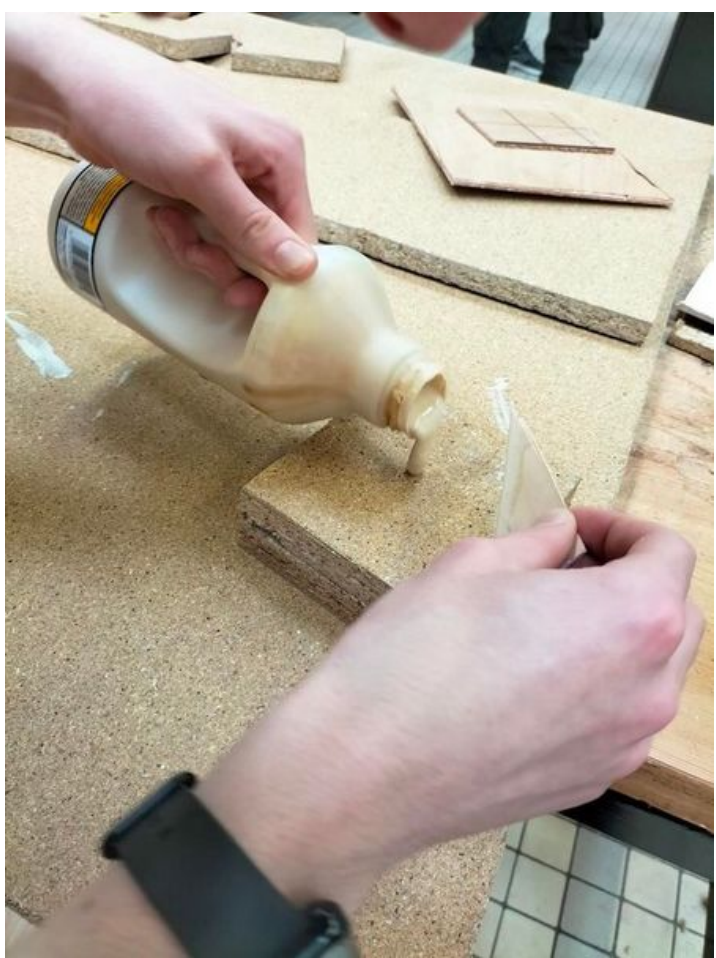

Taille de cet aperçu :450 × 600 [pixels](https://wikifab.org/images/thumb/8/80/Stand_IT_etape_2..jpg/450px-Stand_IT_etape_2..jpg). Fichier [d'origine](https://wikifab.org/images/8/80/Stand_IT_etape_2..jpg) (720 × 960 pixels, taille du fichier : 131 Kio, type MIME : image/jpeg) Stand\_IT\_etape\_2.

## Historique du fichier

Cliquer sur une date et heure pour voir le fichier tel qu'il était à ce moment-là.

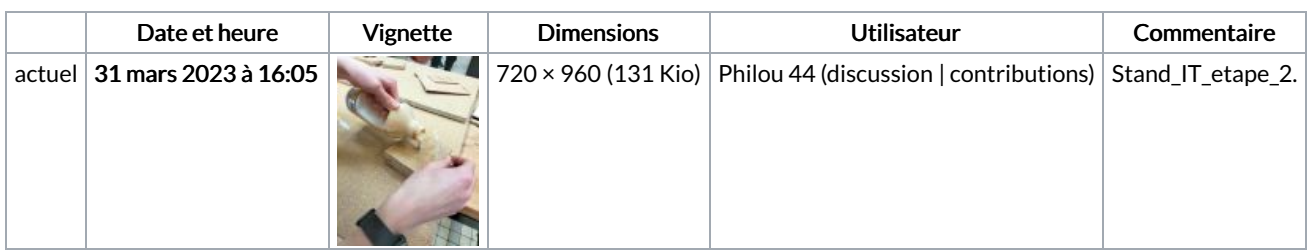

Vous ne pouvez pas remplacer ce fichier.

## Utilisation du fichier

Le fichier suivant est un doublon de celui-ci (plus de [détails](https://wikifab.org/wiki/Sp%25C3%25A9cial:Recherche_fichier_en_double/Stand_IT_etape_2..jpg)) :

[Fichier:Stand](https://wikifab.org/wiki/Fichier:Stand_IT_etape_2_.jpg) IT etape 2 .jpg

La page suivante utilise ce fichier :

[Stand](https://wikifab.org/wiki/Stand_IT) IT